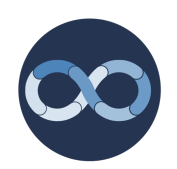

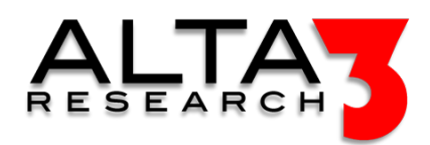

# NetDevOps Pipeline Engineering

- 5 Day Course
- Lecture and Hands-On Labs
- Certification Project

# Course Overview

Continue your studies of Ansible, with a focus on automating common elements within the network. In addition to Ansible, students will study enough Python to understand Ansible's plugin architecture. Lessons and labs focus on using both Python and Ansible to interact with and configure your network devices. At the conclusion of this course you will return to work empowered with skills necessary to automate network management. This class is a combination of live demonstrations and hands-on labs with virtual network devices and endpoints as targets for your configuration.

Students looking for server applications should see: Ansible 202 - Server Automation with Python and Ansible

Review this course online at https://www.alta3.com/courses/ndo-304

# Who Should Attend

- Network Administrators
- Ansible Developers
- Python Developers
- Administrators interested in Automation
- Individuals interested in devops, specifically for networking

# What You'll Learn

- Version controlling code with Git
- Open SSH sessions and pass commands to remote servers
- Remotely open CLI to network devices
- Move files via SFTP
- Overview of Ansible modules
- Ansible collections for network automation
- Custom Ansible modules with Python
- Best practices for automating the management and configuration of network devices
- AI LLM prompt engineering for Python snippets and jumpstarting solutions

## Outline

Certification

• Lecture + Lab: NetDevOps Pipeline Engineering - Alta3 Research Certification Project

## AI LLM Toolkit

•  $\Box$  Lecture + Lab: Large Language Model toolkit for AI Solution Assistance

Software Control Management

- $\subseteq$  Lecture + Lab: SCM Option #1 GitHub
- $\Box$  Lecture + Lab: SCM Option #2 GitLab

#### Python and Ansible Overlap

- **Decture:** Introducing Python
- $\Box$  Lecture + Lab: Getting dir(obj) help() and pydoc
- $\blacksquare$  Lecture: Data Types for Python and Ansible
- $\Box$  Lecture + Lab: Python Lists
- $\Box$  Lecture + Lab: Python Dictionaries
- $\blacksquare$  Lecture: Ansible Playbook Components
- $\Box$  Lecture + Lab: Running a Playbook
- $\subseteq$  Lecture + Lab: Debug and URI Module
- $\subseteq$  Lecture + Lab: Debug, Loops, and YAML Lists

#### API Operations

- **Decture: RESTful APIs and JSON**
- $\mathbf{\subseteq}$  Lecture + Lab: Exploring Open APIs
- $\Box$  Lecture + Lab: Ansible Keywords: register and when
- $\subseteq$  Lecture + Lab: API Tokens with Python and Ansible

#### SSH Operations

- **E** Lecture: SSH Operations
- $\mathbf{L}$  Lecture + Lab: Paramiko vs Ansible SSH with RSA Keys
- $\Box$  Lecture + Lab: Paramiko SFTP with UN and PW
- **E** Lecture: Ansible for SSH operations
- $\Box$  Lecture + Lab: Ansible "raw" Module

#### Ansible Tools

- $\Box$  Lecture + Lab: Jinja2 Filters
- $\mathbf{L}$  Lecture + Lab: Ansible, Python Methods, and Jinja Filters

#### Switches and Routers

- **Lecture: Netmiko**
- $\mathbf{L}$  Lecture + Lab: Running Netmiko
- $\Box$  Lecture + Lab: Network Playbooks, Set Fact, and Fail
- $\mathbf{L}$  Lecture + Lab: Ansible Get Switch Config and Archive
- $\Box$  Lecture + Lab: Agnostic Network Modules
- $\Box$  Lecture + Lab: Ansible and TextFSM

#### Playbook Design

- $\subseteq$  Lecture + Lab: Network Playbook Error Handling
- $\subseteq$  Lecture + Lab: Network Playbook Precheck
- $\Box$  Lecture + Lab: Network Playbooks with Roles and Rollbacks

#### Ansible Workflow

- $\Box$  Lecture + Lab: Ansible Collections
- $\blacksquare$  Lecture: Ansible Workflow
- $\Box$  Lecture + Lab: ansible-runner

#### Security

- $\subseteq$  Lecture + Lab: Securing Playbooks with Vault
- $\Box$  Lecture + Lab: Playbook Vars Prompts

#### Building out Playbooks

- $\Box$  Lecture + Lab: Ansible Module template
- $\Box$  Lecture + Lab: Ansible and APIs

#### Python and Ansible

- $\mathbf{\subseteq}$  Lecture + Lab: Running a script with Ansible
- $\Box$  Lecture + Lab: YAML, JSON, Dynamic, and Cloud Inventories
- $\mathbf{L}$  Lecture + Lab: Writing an Ansible Module with Python
- $\mathbf{\subseteq}$  Lecture + Lab: When to Use Python or Ansible

#### Playbook Tests

•  $\mathbf{Q}$  Lecture + Lab: Roles and Molecule

### Cisco Modeling Labs

- $\blacksquare$  Lecture: Introduction to Cisco Modeling Labs (CML)
- $\subseteq$  Lecture + Lab: CML Manual Topography
- $\blacksquare$  Lecture: SSH to CML Nodes
- $\Box$  Lecture + Lab: SSH to CML Nodes

#### Integrating NetDevOps Tools

- $\Box$  Lecture + Lab: CML Dynamic Inventory
- $\subseteq$  Lecture + Lab: Building CML Lab with Ansible
- $\mathbf{L}$  Lecture + Lab: Converting Netbox Config to CML Topology
- $\bullet \subseteq$  Lecture + Lab: CML Facts Ansible Modules

CI/CD Pipeline to Implement Change

- $\Box$  Lecture + Lab: Netbox-Jinja2 Device Config with Ansible
- $\subseteq$  Lecture + Lab: Rolling Back Network Changes

#### Validation

- $\subseteq$  Lecture + Lab: Detecting Manual Interference Outside the Source of Truth
- **D** Lecture: Managing the Hot Fix
- $\Box$  Lecture + Lab: Managing Config Drift

## Prerequisites

- Ansible 101 Ansible Essentials
- Coding experience in another language serves as an adequate prerequisite

#### 26164fd13 2024-07-23